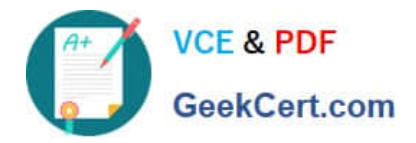

# **C9020-562Q&As**

IBM Storwize Family Technical Solutions V4

## **Pass IBM C9020-562 Exam with 100% Guarantee**

Free Download Real Questions & Answers **PDF** and **VCE** file from:

**https://www.geekcert.com/c9020-562.html**

100% Passing Guarantee 100% Money Back Assurance

Following Questions and Answers are all new published by IBM Official Exam Center

**C** Instant Download After Purchase

**83 100% Money Back Guarantee** 

- 365 Days Free Update
- 800,000+ Satisfied Customers  $\epsilon$  or

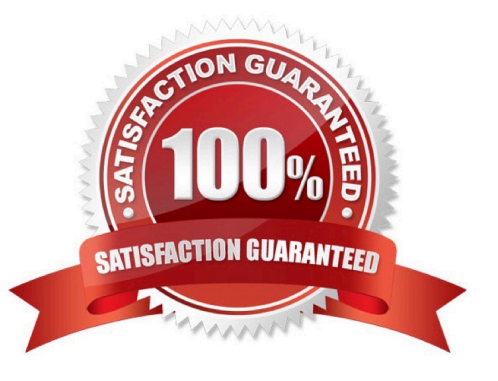

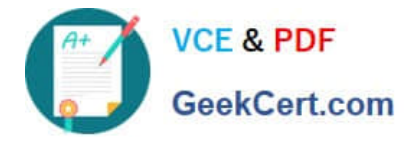

#### **QUESTION 1**

A customer is planning to implement a new IBM Storwize V5030 solution and is evaluating the requirements for implementing disaster recovery with HyperSwap.

Which HyperSwap configuration requirement needs to be part of installation?

A. Both I/O groups and managed disks are at the same site.

- B. Configuration with standard topology with all controlenclosures are at the same site.
- C. Configure volume mirror relationship with a controller from each I/O group at different sites.
- D. Each I/O group and its managed disks are at different sites.

#### Correct Answer: D

HyperSwap volumes, where copies of a single volume are in different storage pools that are on different sites. The volume is cached in two I/O groups that are on different sites. These volumes can only be created on Storwize V5030 systems when the system topology is HyperSwap.

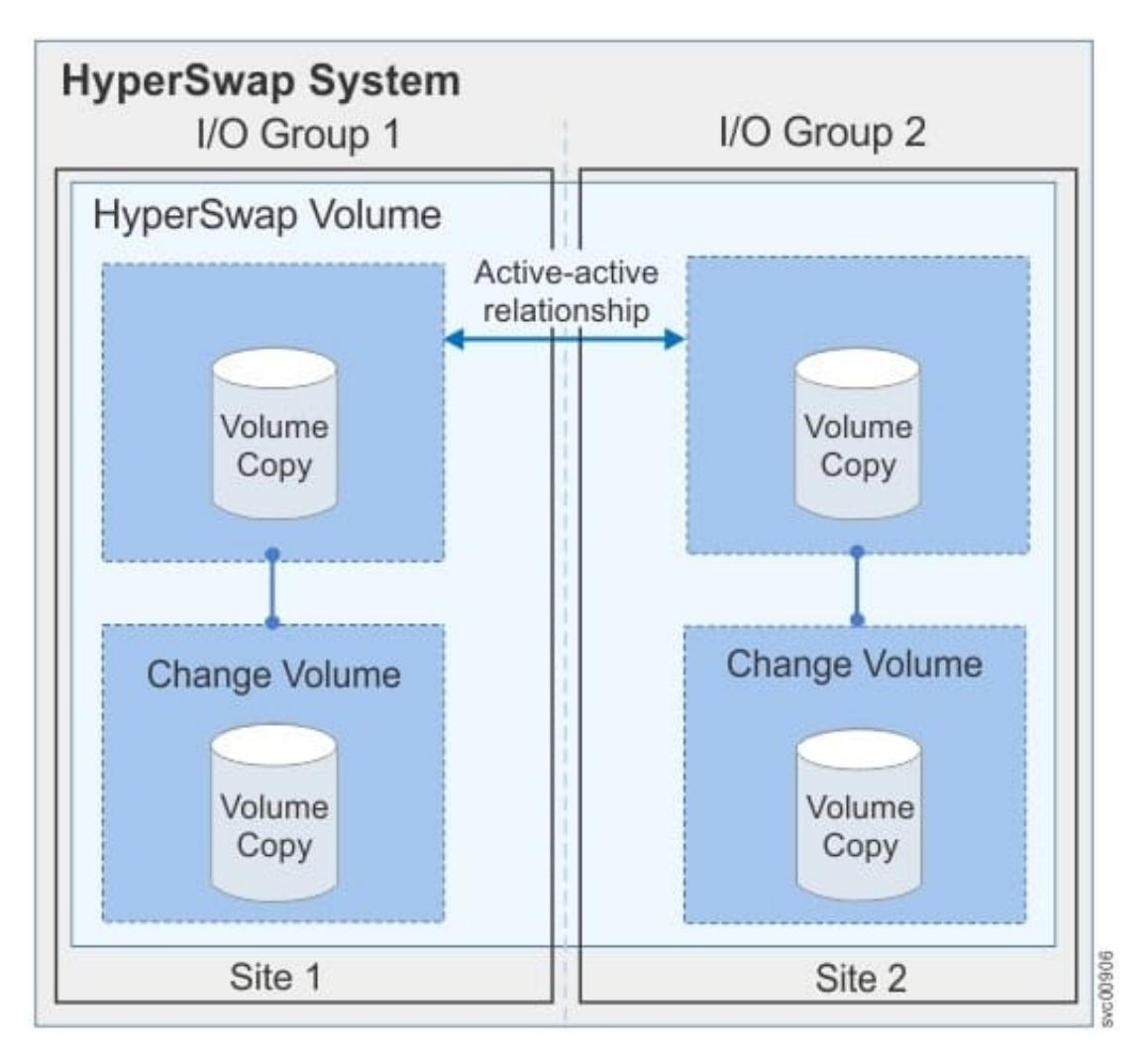

References:http://www.ibm.com/support/knowledgecenter/STHGUJ\_7.7.0/com.ibm.storwiz e.tb5.770.doc/

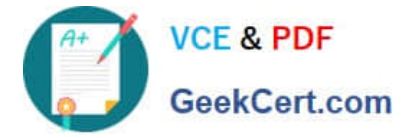

tbrd4\_tbrd4ovr.html

#### **QUESTION 2**

A customer has acquired a new business and wants to bring its systems and storage under corporate systems. The company has an IBM SVC in the environment to manage all storage.

What must the customer do with the volumes from the new businesses storage to bring them under IBM Spectrum Virtualize management?

- A. Import the volumes using Volume Mirror
- B. Import the volumes using Managed mode
- C. Import the volumes in Image Mode
- D. Import the volumes as a storage pool

Correct Answer: C

Image mode volumes are used to migrate LUNs that were previously mapped directly to host servers over to the control of the IBM Spectrum Virtualize system.

Note: mkimagevolume Create a new image mode volume. This command can be used to import a volume, preserving existing data.

References:Implementing the IBM Storwize V7000 and IBM Spectrum Virtualize V7.8, page 215 http://www.redbooks.ibm.com/redpieces/pdfs/sg247938.pdf

### **QUESTION 3**

A small customer has an old VNXe with iSCSI and needs a new storage system that is easy to manage. Price is a concern.

Which IBM Storwize family product should the technical specialist recommend to the customer?

- A. Storwize V5010
- B. Storwize V5020
- C. Storwize V7000
- D. Storwize V5030

Correct Answer: A

### **QUESTION 4**

The IBM Storwize V5020 generates a heat file to input into which product to analyze the benefit of Easy Tier?

A. Storage Tier Optimizer

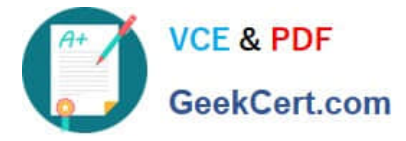

- B. IBM Spectrum Control Advanced
- C. Disk Magic
- D. IBM Storage Tier Advisory Tool

Correct Answer: D

The IBM Storage Tier Advisor Tool is a Windows console application that analyzes heat data files produced by Easy Tier and produces a graphical display of the amount of "hot" data per volume and predictions of how additional Solid State Drive (SSD) capacity, Enterprise Drive and Nearline Drive could benefit performance for the system and by storage pool.

References:http://www-01.ibm.com/support/docview.wss?uid=ssg1S4000935

### **QUESTION 5**

A company currently has EMC VNX systems at both production and DR sites, with asynchronous replication between the sites. The company desperately needs to refresh the storage at its production site because of performance and capacity needs, as well as high maintenance costs. The VNX at the DR site is newer and still under lease. They don\\'t have the budget to replace both systems.

How could the IBM Storwize Family solve the problem?

- A. Replace production system and use host-based replication to DR site
- B. Replace production system and externally virtualize DR system
- C. Externally virtualize production system and use Real-time Compression
- D. Externally virtualize both production and DR systems

Correct Answer: B

[C9020-562 PDF Dumps](https://www.geekcert.com/c9020-562.html) [C9020-562 Exam Questions](https://www.geekcert.com/c9020-562.html) [C9020-562 Braindumps](https://www.geekcert.com/c9020-562.html)